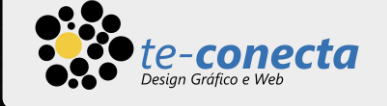

# Emmet

Codificação ultra Rápida

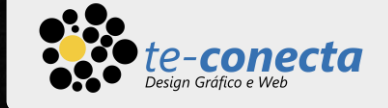

## O que vamos aprender?

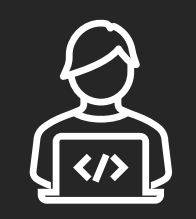

Aprender como usar Sintaxe e Abreviações

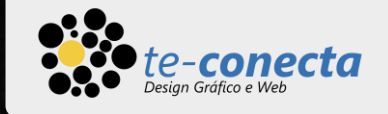

#### Introdução ao Emmet

- O Emmet é um plugin para muitos editores de texto populares que melhora muito o fluxo de trabalho HTML & CSS.
- **E.** Sua sintaxe é inpirada nos seletores CSS.
- As abreviações são transformadas em tempo de execução: você pode mudar ligeiramente o código e já obter um resultado diferente.
- Você pode escrever um código de forma ultra rápida, embrulhar o seu código com outras tags, etc..

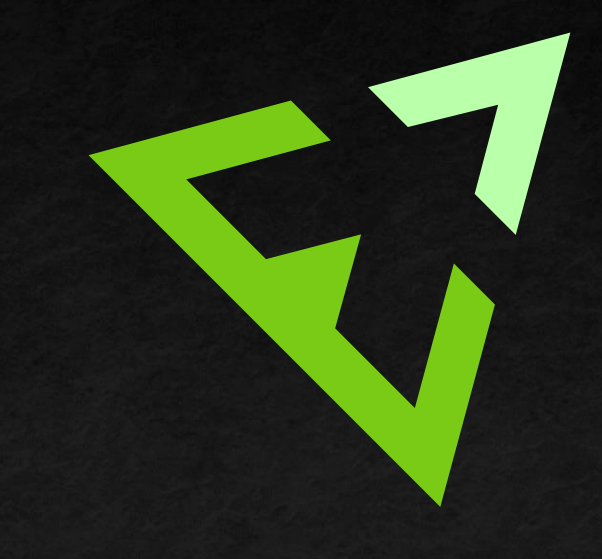

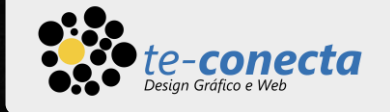

#### Abreviações

**- Abreviaturas são o coração do kit de ferramentas** Emmet. Essas expressões especiais são analisadas em tempo de execução e transformadas em bloco de código estruturado, HTML, por exemplo. A sintaxe da abreviação parece seletores CSS com algumas extensões específicas para a geração de código. Assim, todo desenvolvedor web já sabe como usá-lo.

 $ul > li * 5\{item\}$ 

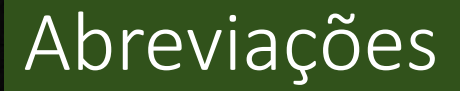

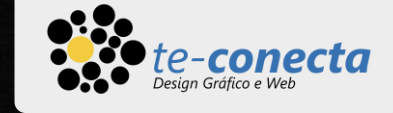

#### $ul > li * 5\{item\}$

#### <ul> <li>item</li>  $\langle$ li>item</li> <li>item</li> <li>item</li> <li>item</li>  $\langle /ul \rangle$

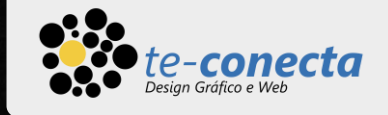

#### Abreviações

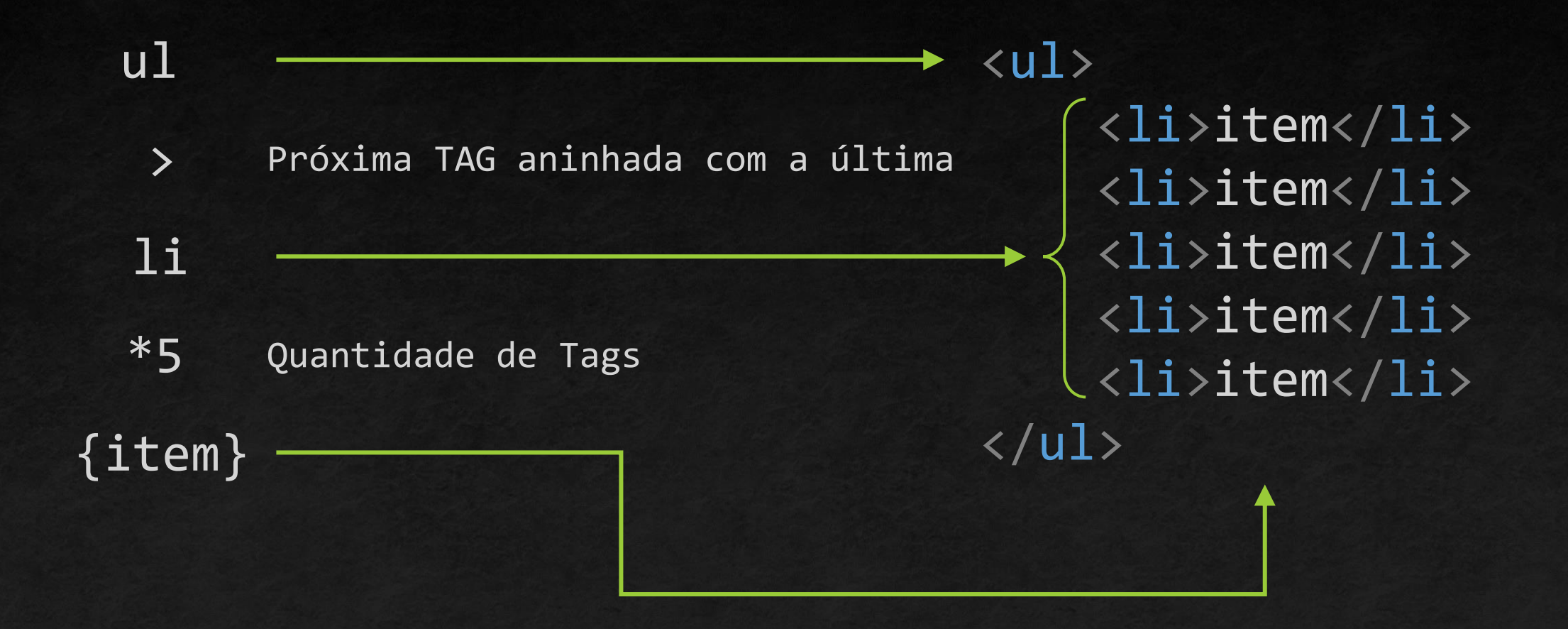

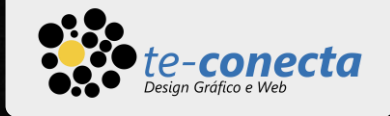

- **A** Emmet usa sintaxe semelhante aos seletores CSS para descrever as posições dos elementos dentro do código.
- Neste exemplo a abreviação abaixo gera todo o código à direita.

<ol id="lista">  $\langle$ li>item 01</li> <li>item 02</li> <li>item 03</li>  $\langle$ /ol $\rangle$ <h1 class="tema">Texto</h1> <p><a href= ""></a></p> <p><a href= ""></a></p>

#### ol#lista>li\*3{item \$\$}^h1.tema{Texto}^(p>a)\*2

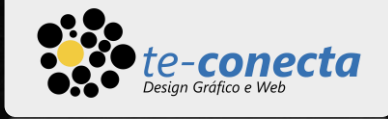

Elementos

▪ Você pode usar nomes de elementos que deseja ou gerar tags [HTML](https://teconecta.com.br/) específicas. O Emmet não tem um conjunto predefinido de nomes de tags disponíveis, você pode escrever qualquer palavra e transformá-la em uma tag.

 $\langle p \rangle$ <teste></teste>  $\langle$ /p> p>teste

> Essa tag não existe em HTML, mas foi criada por causa da abreviação escrita.

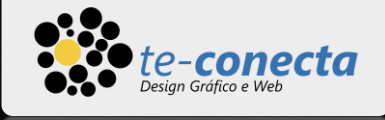

#### **Filho: >**

Você pode usar o operador para aninhar elementos dentro um do [outro.](https://teconecta.com.br/)

Abreviação Código gerado

Operadores de aninhamento

#### div>ul>li

<div> <ul>  $\langle$ li $>\rangle$ /li $>$  $\langle \rangle$ ul> </div>

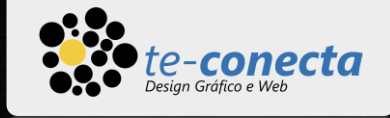

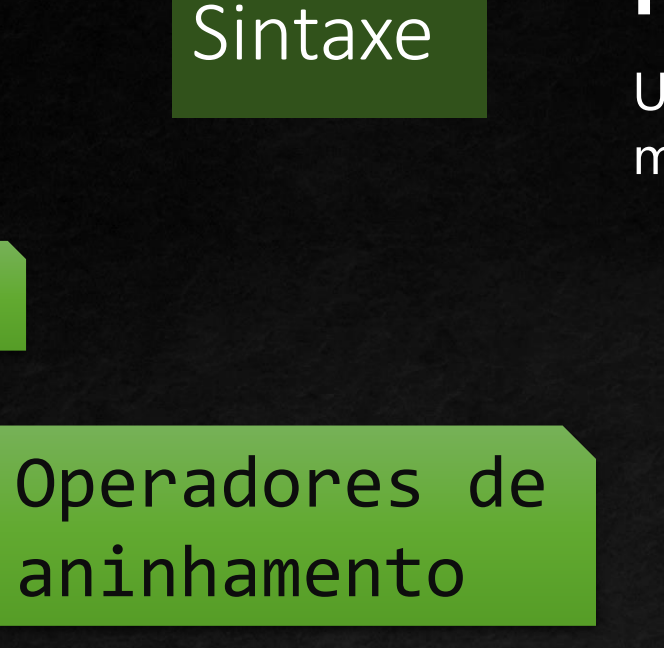

#### **Parente ou irmão: +**

Use o operador para colocar elementos próximos um do o[utro,](https://teconecta.com.br/) no mesmo nível.

Abreviação Código gerado

div+p+a

<div></div>  $\langle p \rangle \langle p \rangle$  $\langle a \rangle$  href=""> $\langle a \rangle$ 

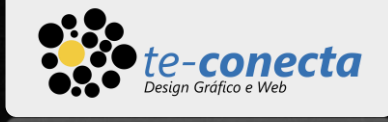

#### **Subir Nível: ^**

Com o operador, você pode subir um nível na estrutura e [alterar](https://teconecta.com.br/) o contexto onde os próximos elementos devem aparecer. Pode usar o operador mais de uma vez pra pular mais níveis na estrutura. Ex.: ^^^

Operadores de aninhamento

div>p>b>a

Abreviação Código gerado

<div> <p><b><<br/>a></a></b></p></p> </div>

div>p>b^a

Climb-up ^

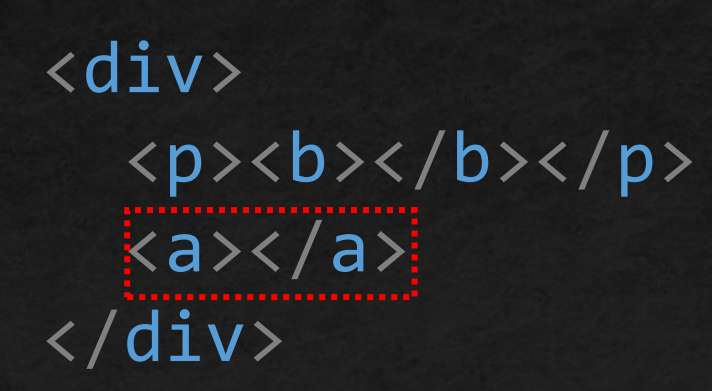

PÁGINA 11

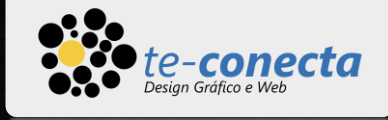

#### **Multiplicação: \***

Com este operador você pode definir quantas vezes o elemento [deve](https://teconecta.com.br/) ser produzido.

Operadores de aninhamento

 $ul$ ) $li$ \*3

Abreviação Código gerado

<ul>  $\langle$ li $>\rangle$ /li $>$  $\langle$ li $>\rangle$ /li $>$  $\langle$ li $>\rangle$ /li $>$  $\langle$ /ul>

#### Multiplication \*

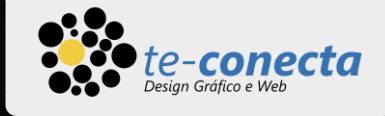

#### **Agrupamento: ()**

Os parênteses são usados para agrupar abreviaturas complexas.

Operadores de aninhamento

 $(div>d1>(dt+dd)*2)+p$ 

Abreviação Código gerado <div> <dl> <dt></dt> <dd></dd> <dt></dt> <dd></dd>  $\langle$ /dl>  $\langle$ /div $\rangle$  $\langle p \rangle \langle p \rangle$ 

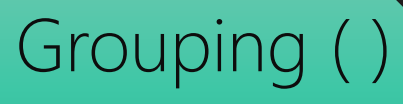

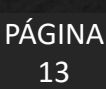

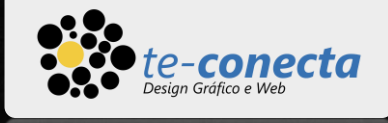

#### **ID e CLASS**

Os operadores de atributo são usados para modificar atri[butos](https://teconecta.com.br/) de elementos. Por exemplo, em HTML e XML você pode adicionar rapidamente o atributo "Class" ao elemento gerado.

Abreviação Código gerado

ul#produto1>li

<ul id="produto1">  $\langle$ li $>\rangle$ /li $>$  $\langle$ /ul>

Operadores de Atributos

ul>li.claro

 $\langle u1 \rangle$ <li class="claro"></li>  $\langle \rangle$ ul>

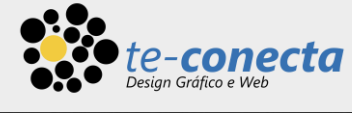

#### Sintaxe Operadores de Atributos Abreviação Código gerado **Numeração** Com o operador de multiplicação você pode repetir elementos, mas [você](https://teconecta.com.br/) pode numerá-los. Coloque o operador \$ dentro do nome do elemento, nome do atributo ou valor do atributo para gerar o número atual de elementos repetidos.  $\langle \text{ul}\rangle$ <li class="item01"></li> <li class="item02"></li> <li class="item03"></li>  $\langle \rangle$ ul> ul>li.item\$\$\*3

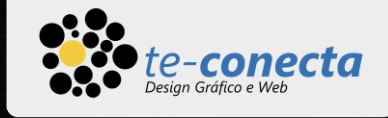

### Sintaxe<sup>®</sup>

#### **Texto**

Você pode usar chaves para adicionar texto ao elemento.

Abreviação Código gerado

 $a{Clique}$  aqui.} <a href="">Clique aqui.</a> <ul> <li>item</li> <li>item</li>  $\langle /u1 \rangle$ ul>li\*2{item}

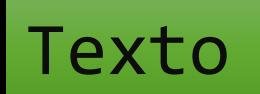

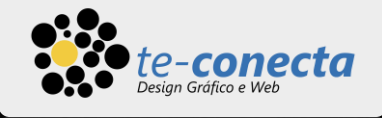

#### **Notas sobre formatação de abreviatura**

onde o Emmet para de analisar a abreviação.

Quando você se familiarizar com a sintaxe de abreviaturas da Emmet, você pode querer usar alguma formatação para tornar suas abreviaturas mais legíveis. Por exemplo, usar espaços entre elementos e operadores. Mas isso não vai funcionar, porque o espaço é um símbolo de finalização

R (header  $>$  ul.nav  $>$  li\*5) + footer (header>ul.nav>li\*5)+footer

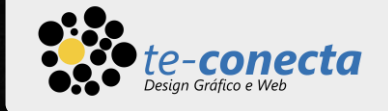

#### Concluindo

#### **Use com moderação**

Você realmente não precisa escrever abreviaturas complexas. Pare de pensar que "digitar" é o processo mais lento no desenvolvimento da Web. Você descobrirá rapidamente que construir uma abreviação única e complexa é muito mais lento e propenso a erros do que construir utilizando breves abreviações.

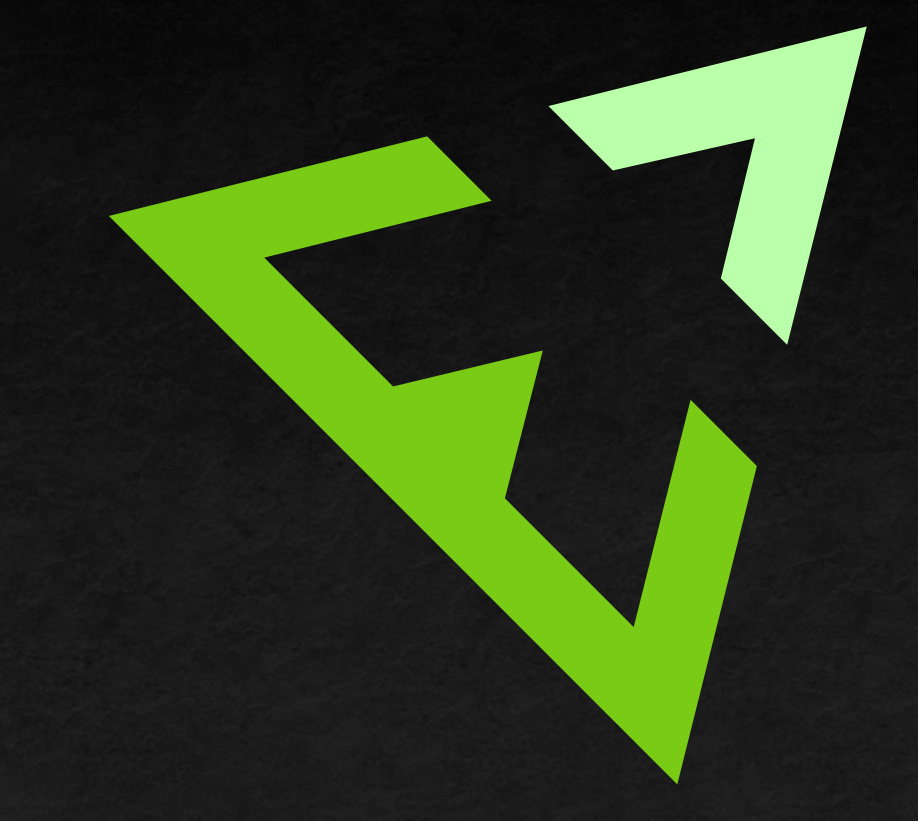

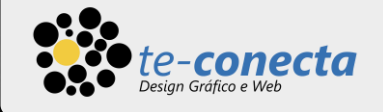

# Biografia

- **Emmet the essential toolkit for [web-developers](https://emmet.io/)**
- **Emmet [Documentation](https://docs.emmet.io/)**
- **E** Cheat Sheet [\(emmet.io\)](https://docs.emmet.io/cheat-sheet/)